#### Wahrheitstabellen

#### Netzwerke und Embedded Systems 1. Jahrgang Wolfgang Neff

## Wahrheitstabellen (1)

- Funktionen
	- Verarbeiten Input
	- Produzieren Output
	- Sie haben
		- Parameter
			- Input
	- Sie geben zurück
		- Ergebnisse
			- Output

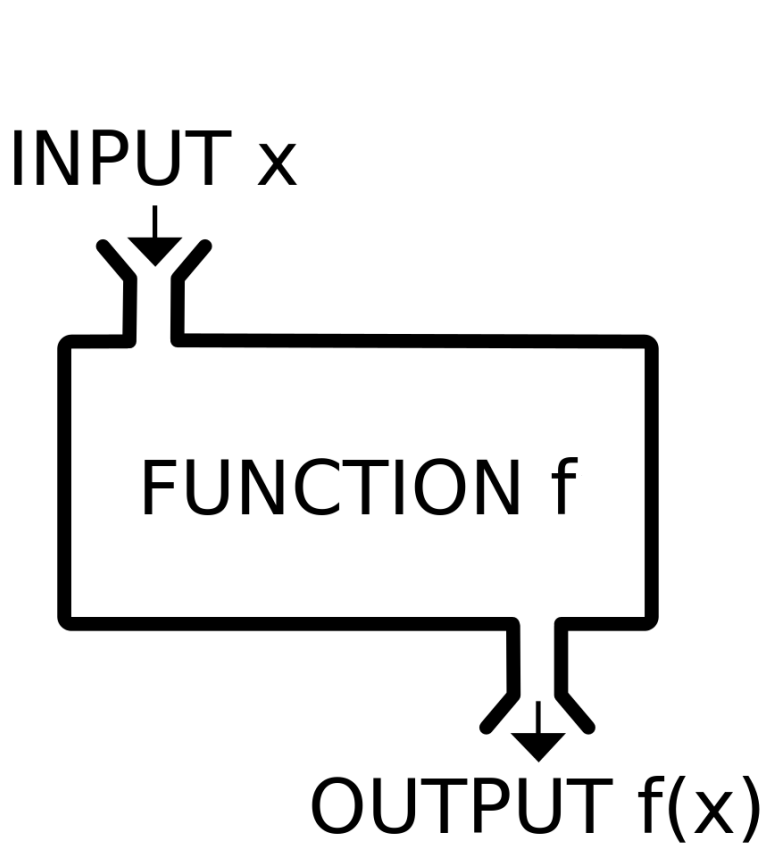

## Wahrheitstabellen (2)

- Wahrheitsfunktionen
	- Sind Ausdrücke aus
		- Parameter (a, b, c, ...)
		- Operatoren (¬, ∧, ∨, …)
		- Funktionen (*φ*, *ψ*, *χ*, …)
	- Weitere Bezeichnungen
		- Schaltfunktion
		- Logische Funktion
		- Boolesche Function

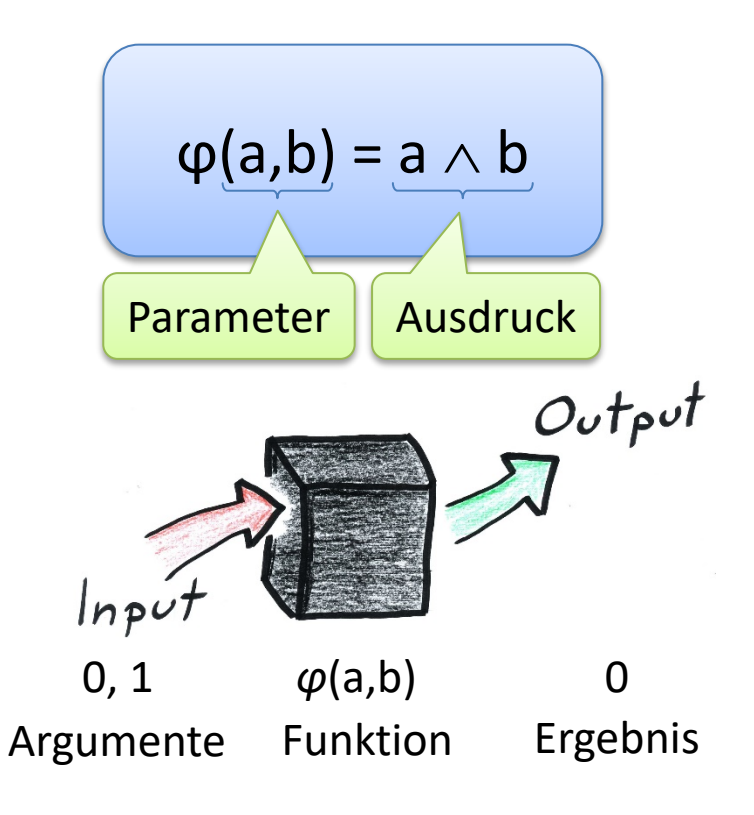

# Wahrheitstabellen (3)

- Wahrheitsfunktionen (Fortsetzung)
	- Unterscheiden sich von Arithmetische Funktionen
		- Arithmetische Funktionen sind unendlich
		- Wahrheitsfunktionen sind endlich

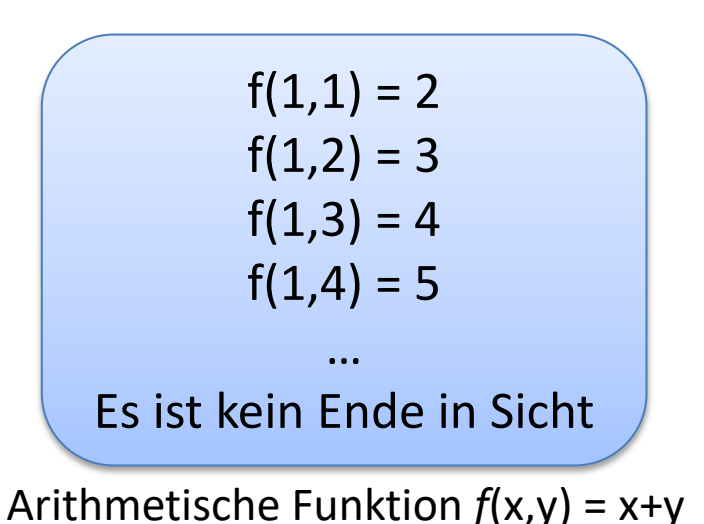

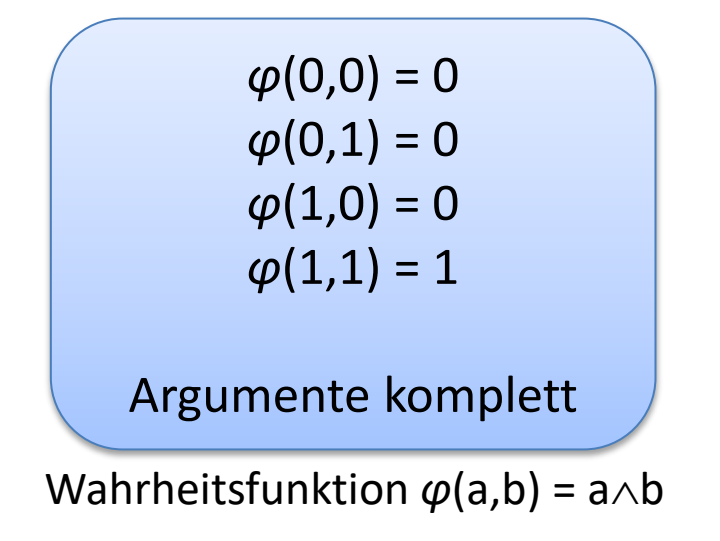

## Wahrheitstabellen (4)

- Wahrheitsfunktionen (Fortsetzung)
	- Tabellen können erstellt werden
		- Alle mögliche Inputs (Argumente)
		- Alle mögliche Outputs (Ergebnisse)
	- Bezeichnungen
		- Wahrheitstabelle
		- Schalttabelle
		- Zustandstabelle

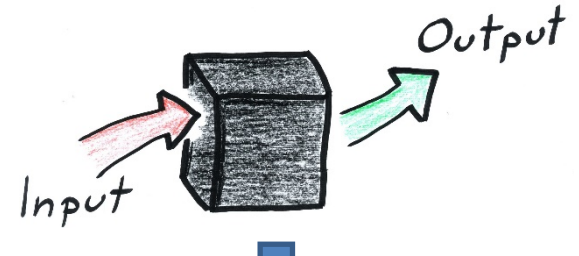

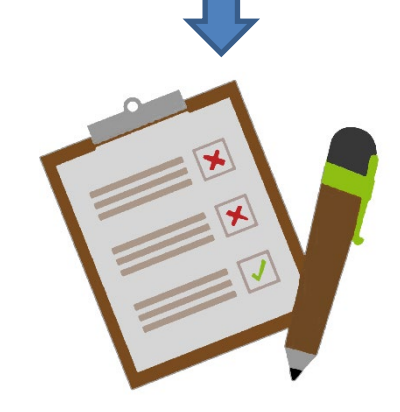

## Wahrheitstabellen (5)

- Wahrheitsfunktionen (Fortsetzung)
	- Beispiel
		- $\varphi(a,b) = a \wedge b$
	- Beschreibung
		- Zwei Parameter
			- $-$  a, b
		- Vier Argumente
			- $-$  (0,0), (0,1), (1,0), (1,1)
		- Ein Ergebnis
			- 0 oder 1

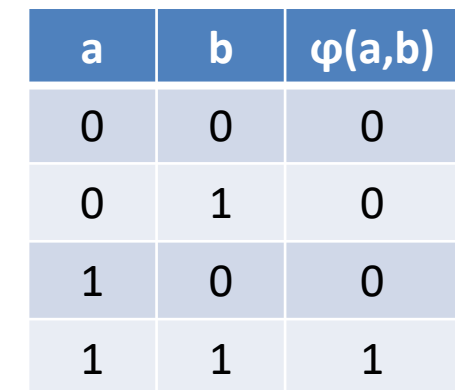

#### Wahrheitstabellen (6)

- Beispiele
	- Funktionen mit einem Parameter: ϕ(a)
	- Funktionen mit zwei Parameter: ϕ(a,b)

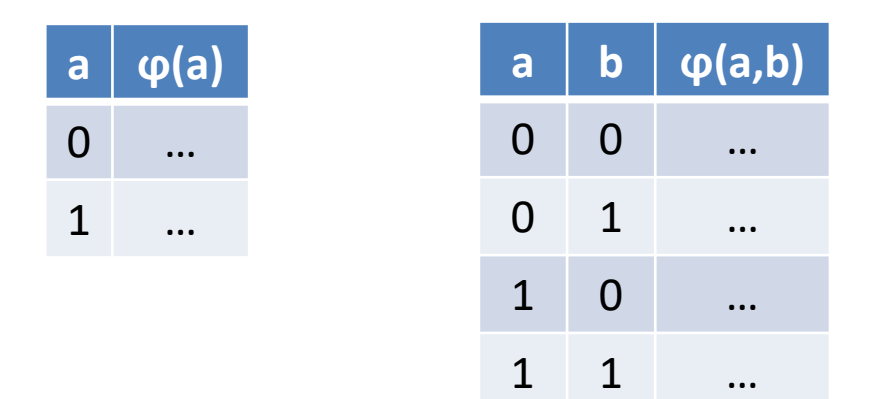

## Wahrheitstabellen (7)

- Erstellung
	- Anzahl der Spalten
		- Anzahl der Parameter: *n*
		- Plus Anzahl der Ergebnisse
	- Anzahl der Zeilen
		- Anzahl der Argumente: 2*<sup>n</sup>*
	- Erste Spalte
		- Halbe-Halbe: ½ Spalte 0, ½ Spalte 1

## Wahrheitstabellen (8)

- Erstellung (Fortsetzung)
	- Zweite Spalte
		- Halbe-halbe aber doppelt so schnell: ¼ *0*, ¼ *1*, ¼ *0*, ¼ *1*
	- Und so weiter …
	- Checklist
		- Erste Zeile startet mit: 0 0 0 0 …
		- Letzte Zeile endet mit : 1 1 1 1 ...
		- Letzte Spalte wechselt ständig*:* 0 1 0 1 0 1 …
		- Folge der Zeile: Natürliche Zahlen (0 1 2 3 …) in binär

#### Wahrheitstabellen (9)

• Funktion mit vier Parameter: φ(a,b,c,d)

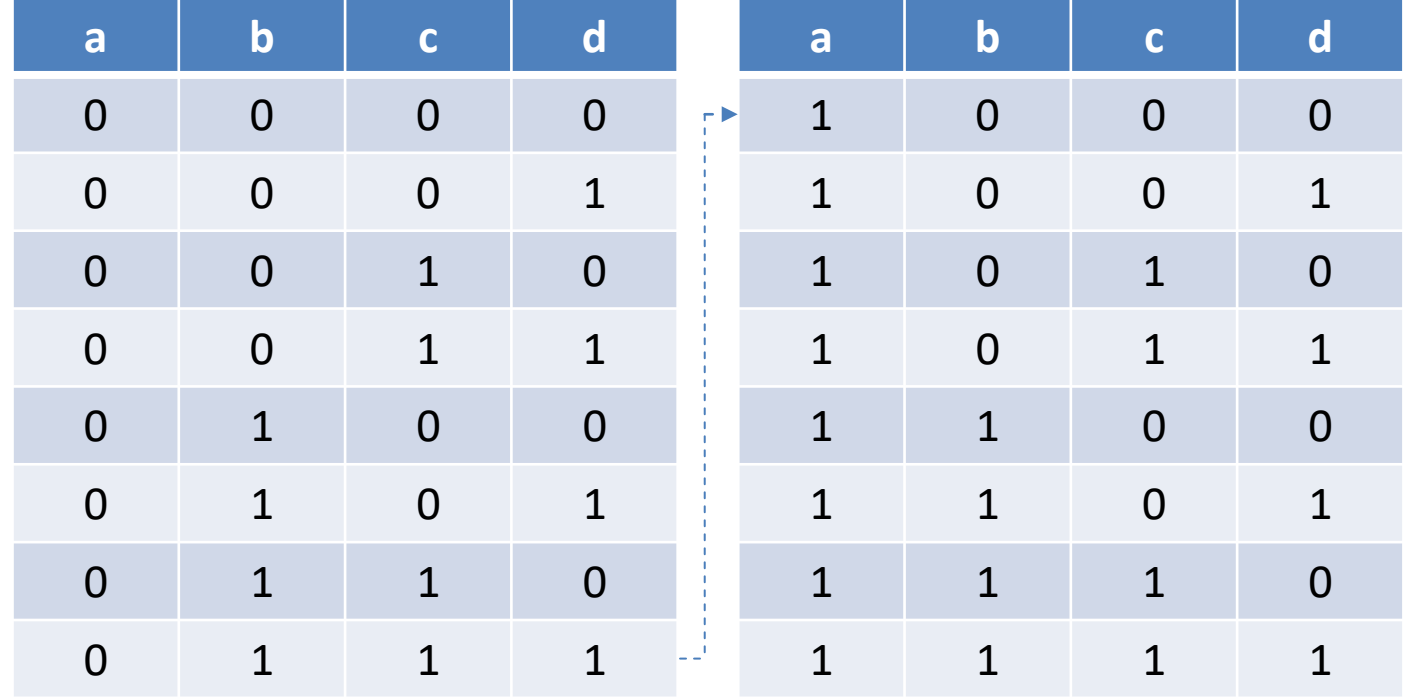

Fortsetzung rechts

#### Wahrheitstabellen (10)

- Logische Äquivalenz
	- Wahrheitstabellen sind gleich

 $-\varphi \leftrightarrow \psi$ 

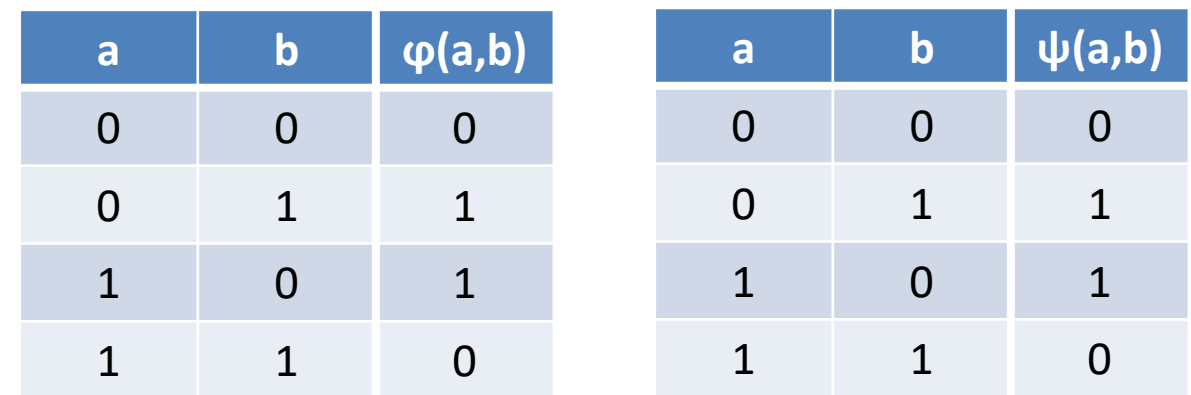

## Wahrheitstabellen (11)

- Berechnung (erste Methode)
	- Mathematikermethode
	- Termweise

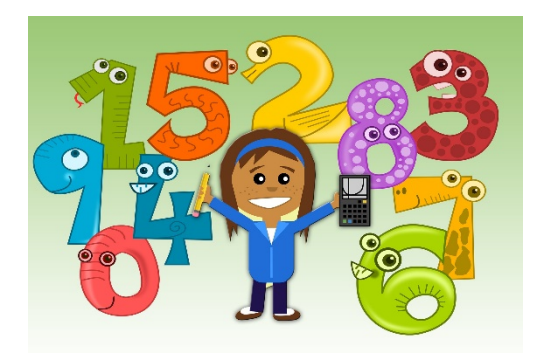

- Terme: bilden den Ausdruck einer Funktion
- Funktion: spannen einen Baum aus Termen auf

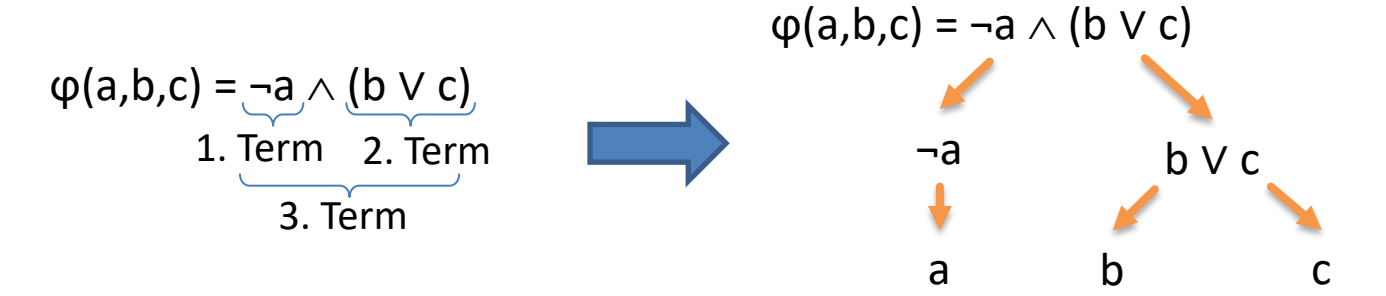

## Wahrheitstabellen (12)

• Berechnung (erste Methode, Fortsetzung)

– Beispiel: φ(a,b,c) = (<mark>(¬a∧b) ∨ b</mark>)∨ (<mark>¬a∧¬c</mark>))

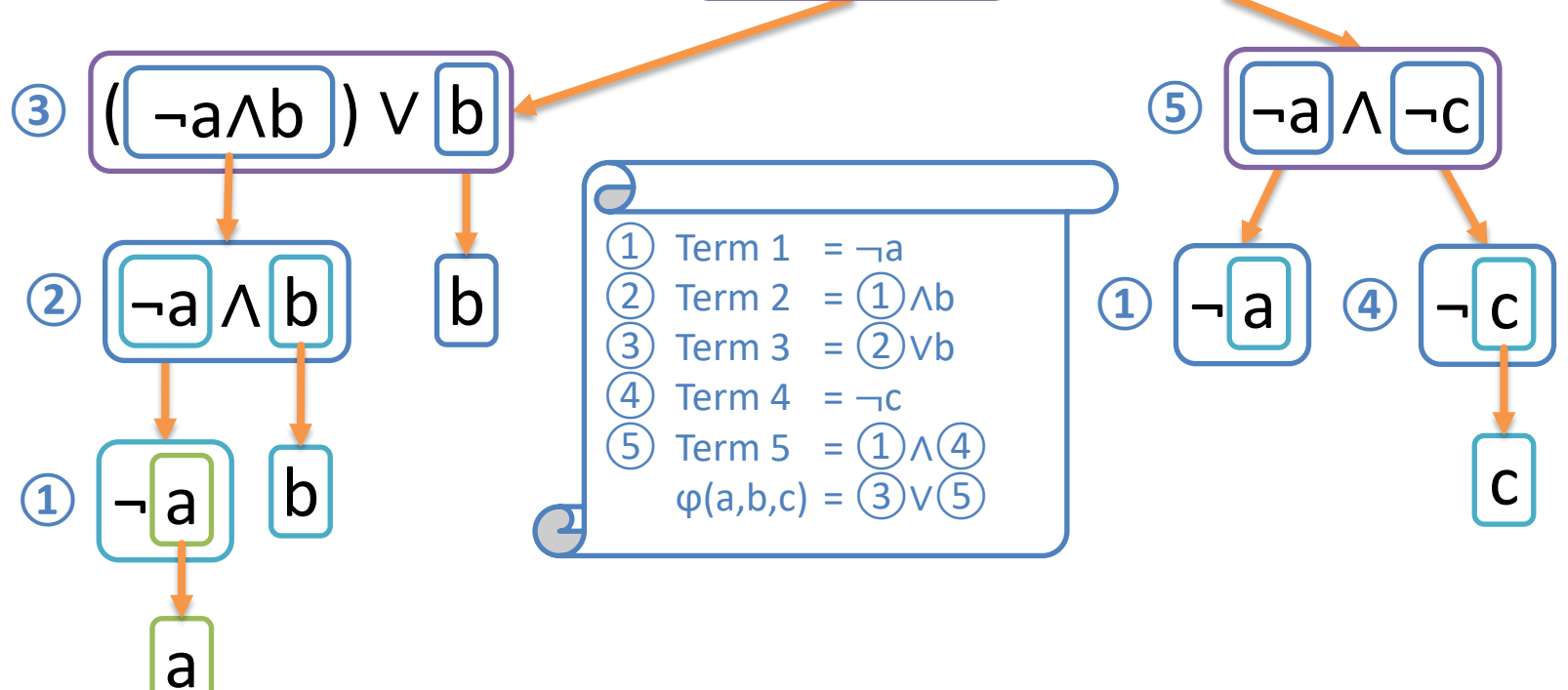

## Wahrheitstabellen (13)

- Berechnung (erste Methode, Fortsetzung)
	- $-$  Beispiel: φ(a,b,c) = ((¬a∧b) ∨ b) ∨ (¬a∧¬c)

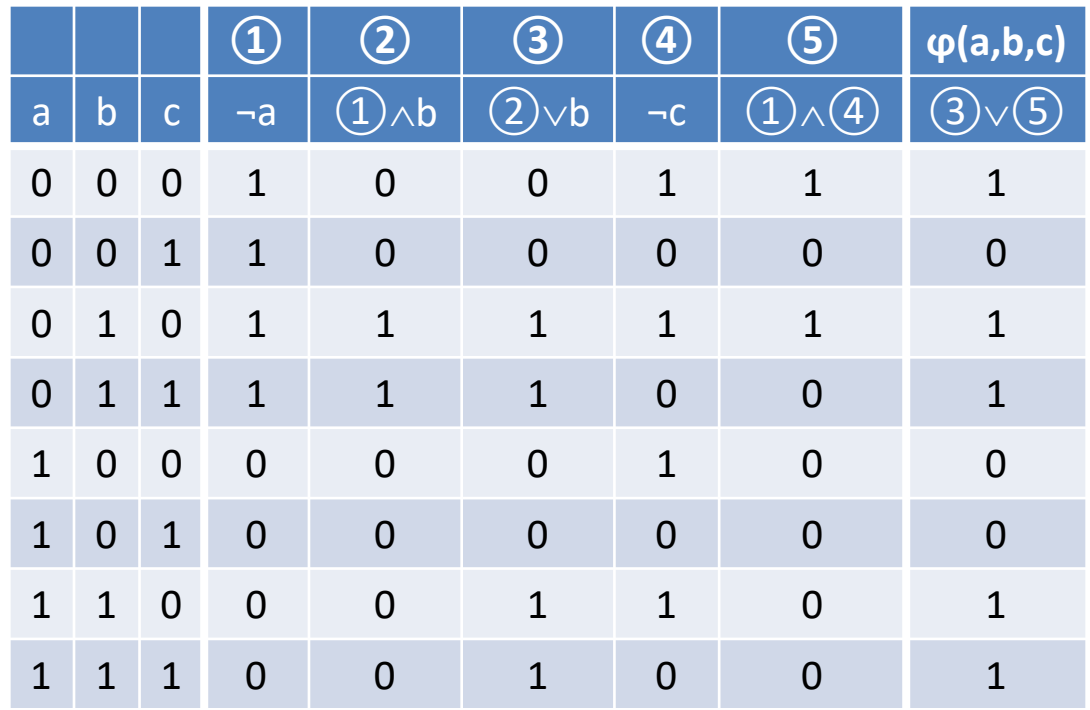

## Wahrheitstabellen (14)

- Berechnung (zweite Methode)
	- Philosophenmethode
		- Jedes Symbol in eine Spalte
		- Füge die Argumente ein
		- Führe die Operationen aus
			- Fülle die Spalte mit den Ergebnissen
			- Die zuletzt berechnete Spalte zeigt das Ergebnis der Funktion.

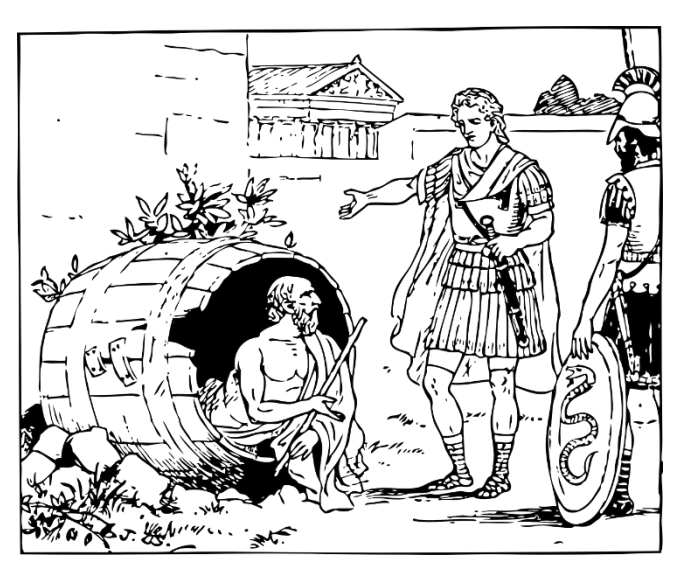

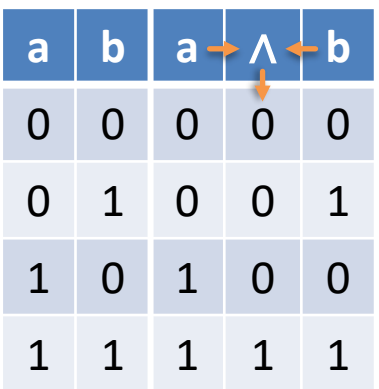

## Wahrheitstabellen (15)

- Berechnung (zweite Methode, Fortsetzung)
	- $-$  Beispiel: φ(a,b,c) = ((¬a∧b) ∨ b) ∨ (¬a∧¬c)

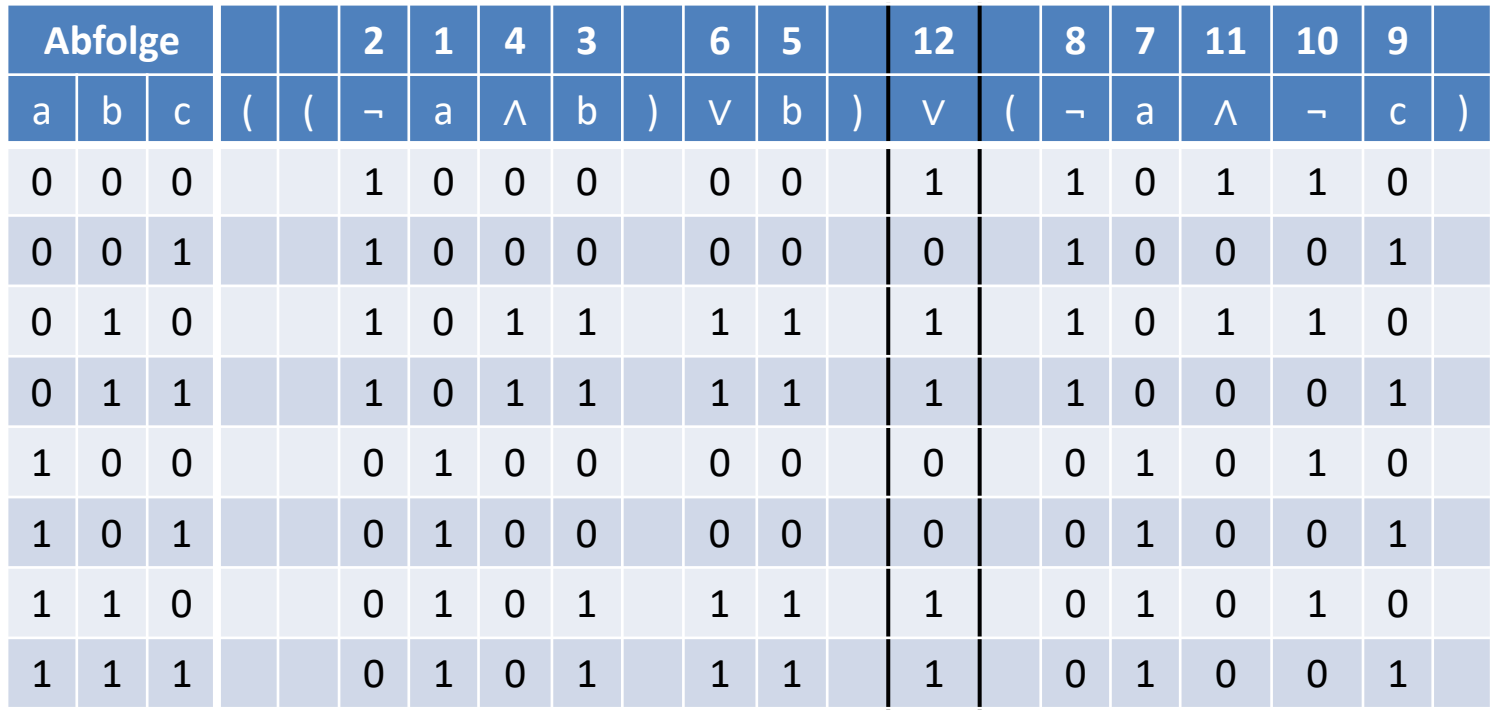

#### Wahrheitstabellen (16)

- Don't-Care-Werte
	- Wahrheitstabellen können unvollständig sein
	- Ihre Länge ist aber vorgegeben: 2n
	- Unbenützte Zeilen erhalten Don't-Care-Einträge
	- Sie dürfen nicht einfach weg gelassen werden
	- Sie werden durch ein X markiert

#### Wahrheitstabellen (17)

- Don't-Care-Werte (Fortsetzung)
	- Beispiel: Welche Seite des Würfels hat 6 Augen?

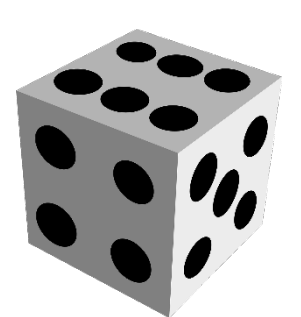

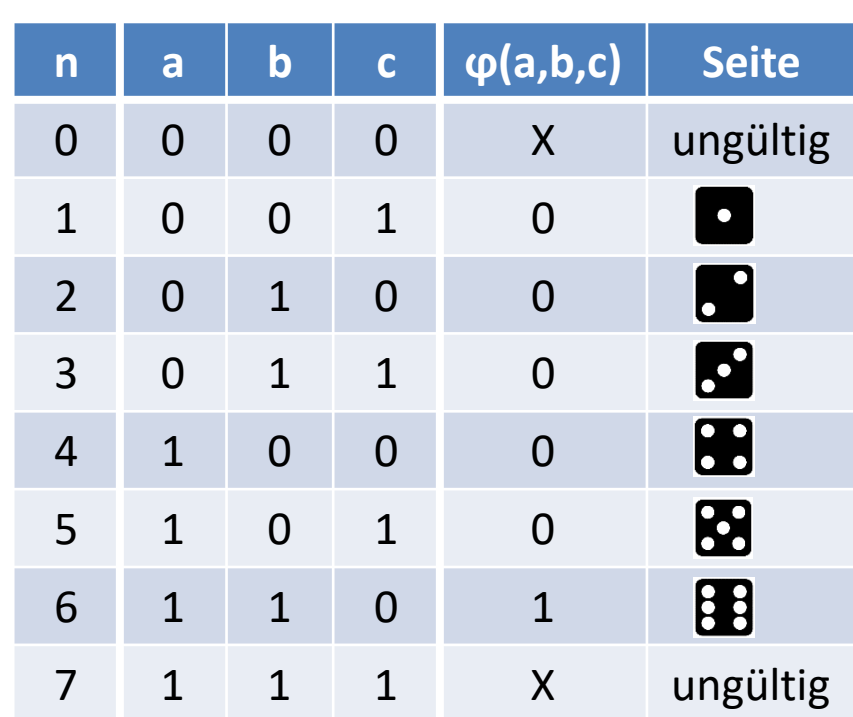

## Wahrheitstabellen (18)

- Zusammenfassung
	- Wahrheitstabellen beschreiben log. Funktionen
		- Eine Funktion hat genau eine Wahrheitstabelle
	- Wahrheitstabellen sind nicht eindeutig
		- Viele Funktionen haben dieselbe Wahrheitstabelle
		- All diese Funktionen sind logisch äquivalent
	- Einige dieser Funktionen findet man sehr leicht
		- Wahrheitstabelle → Wahrheitsfunktion -> Schaltung